## 火災予防に関する手続の電子申請に係るQA

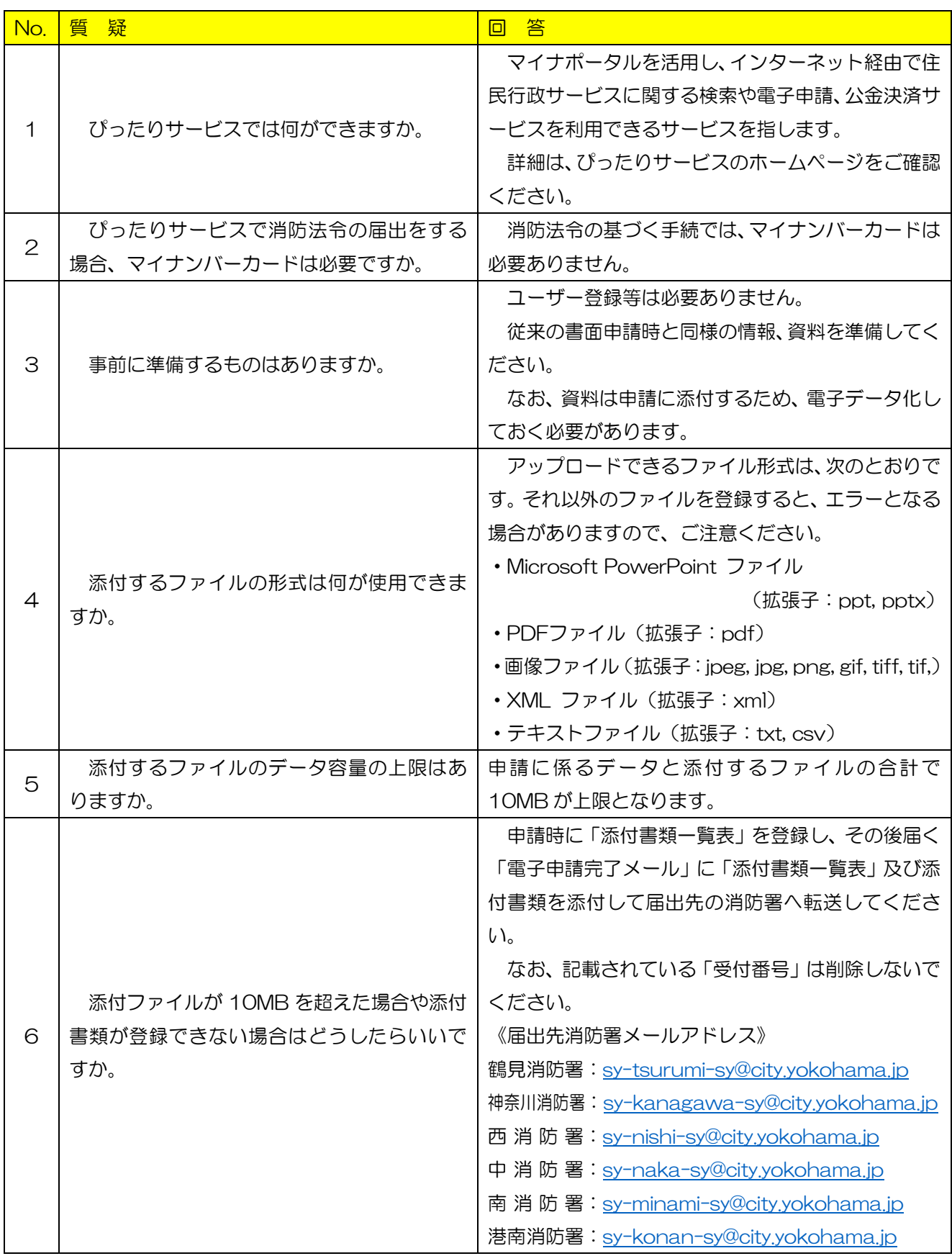

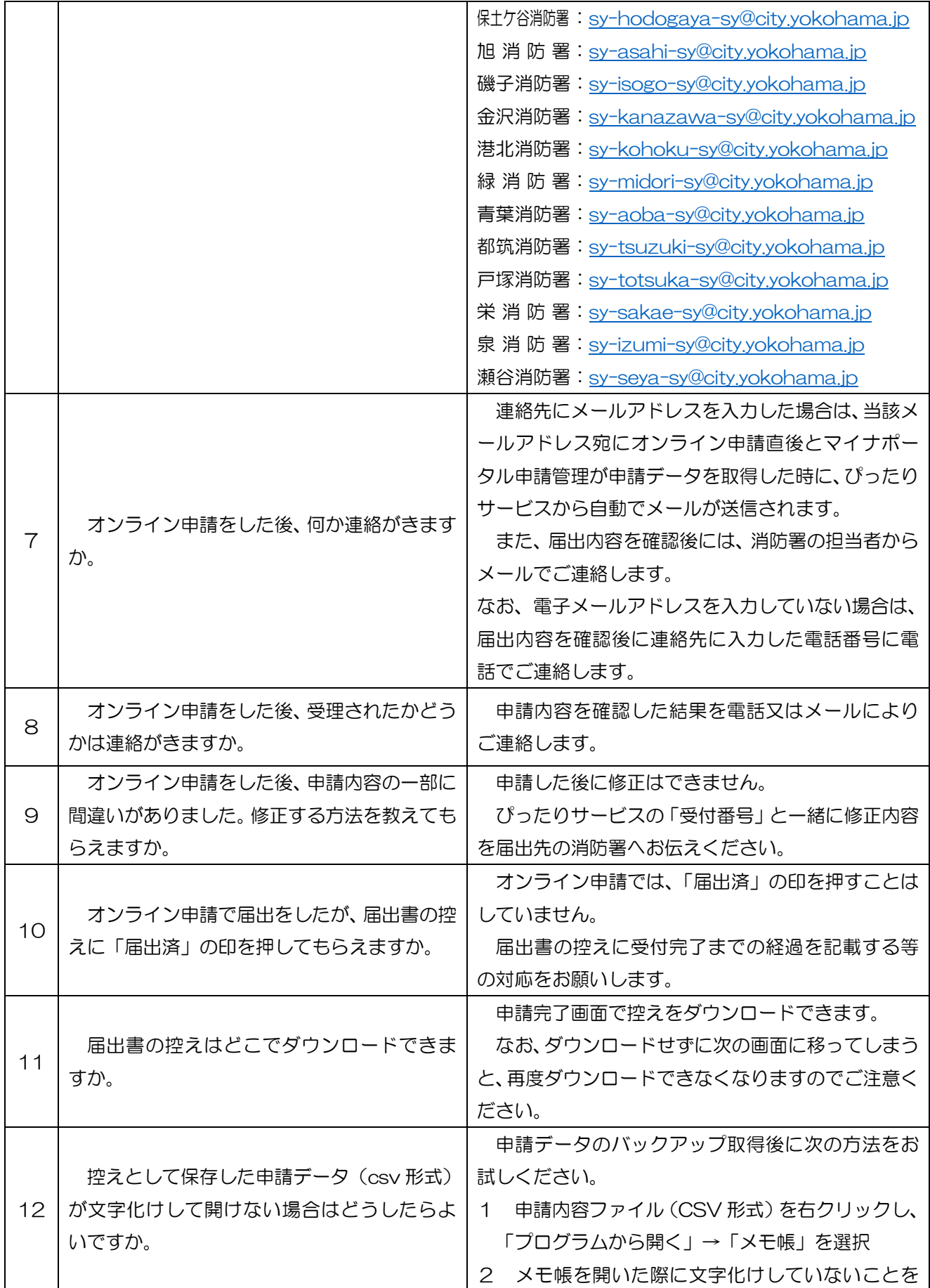

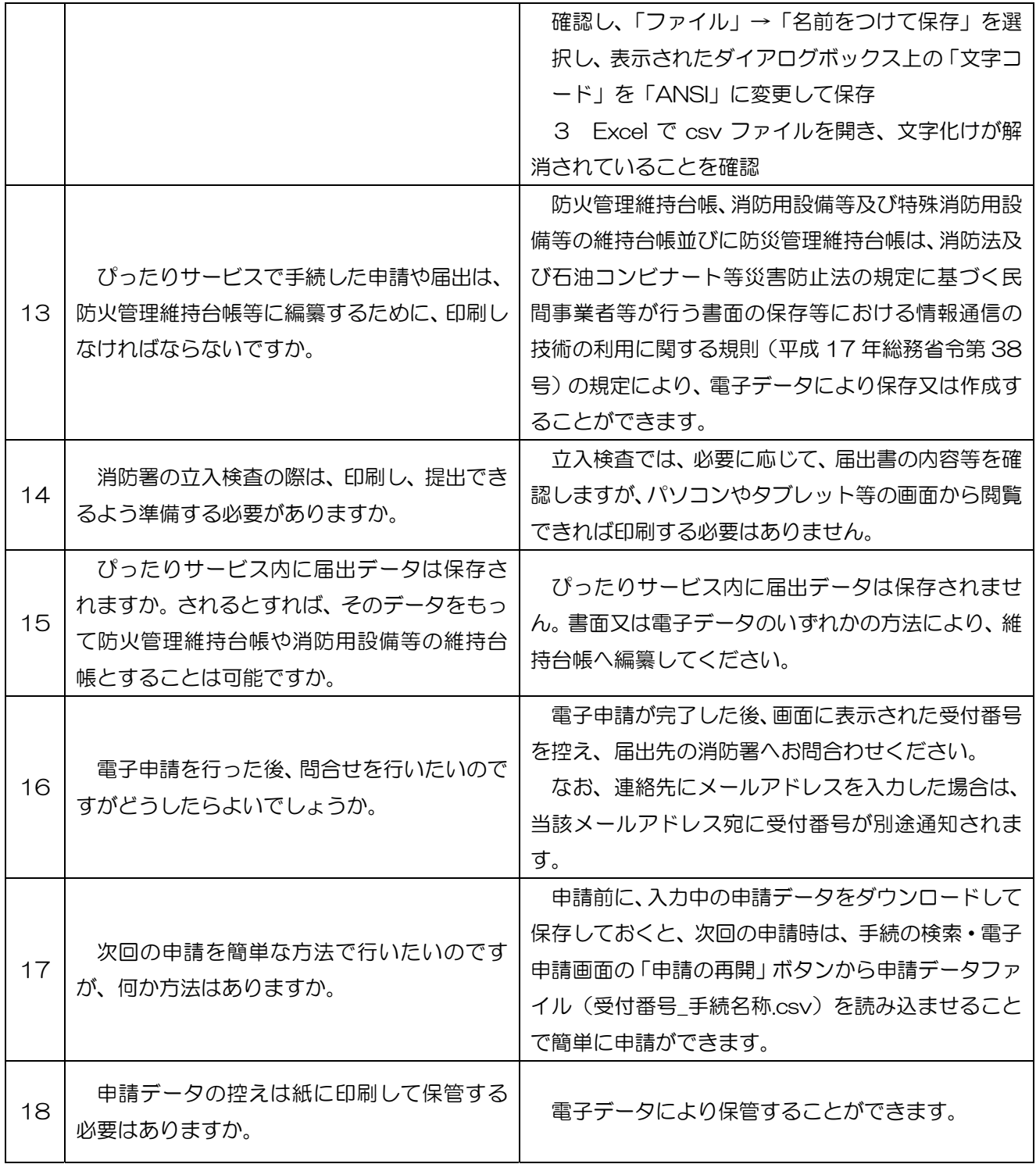